## **Certification Bureautique Excel - Référentiel**

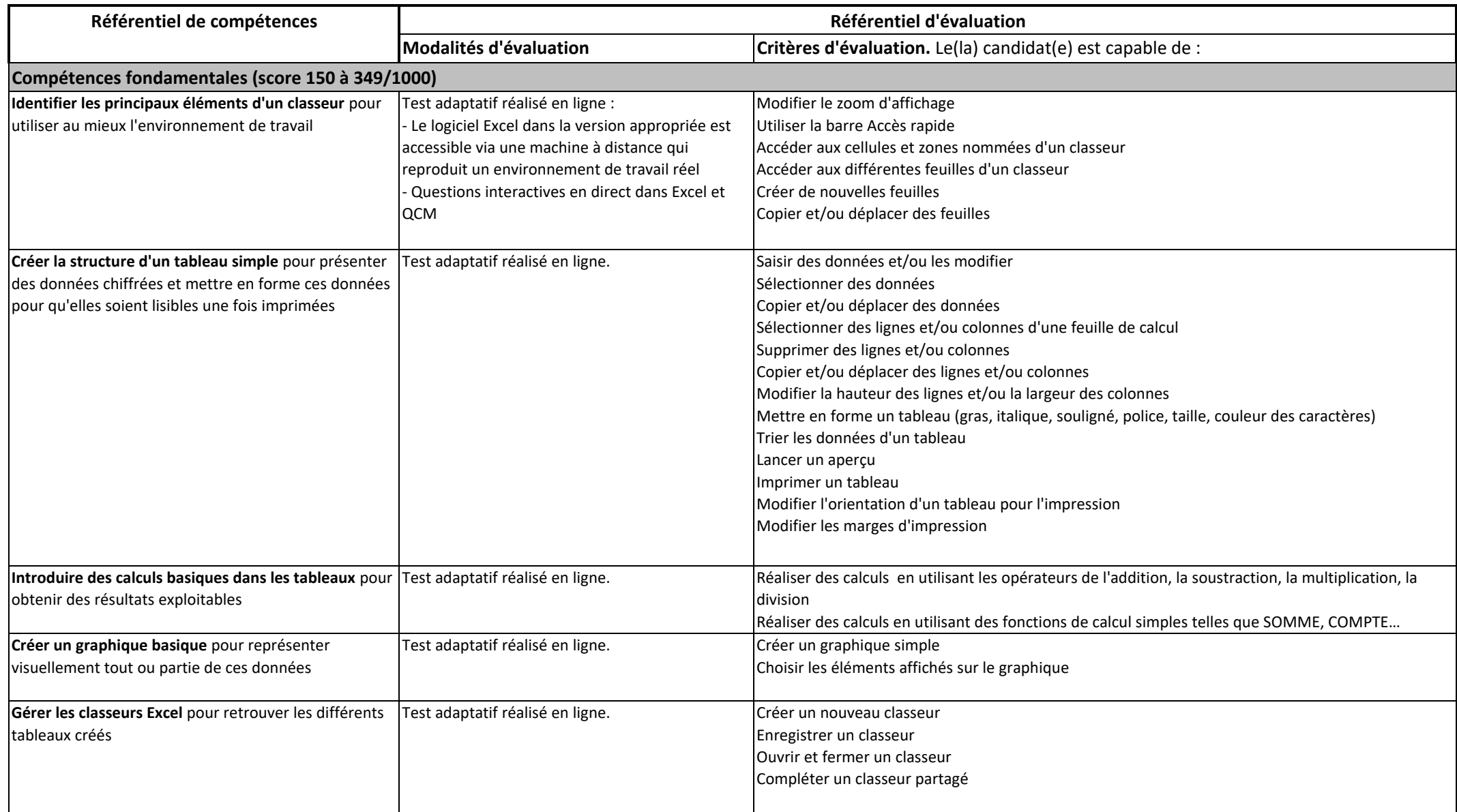

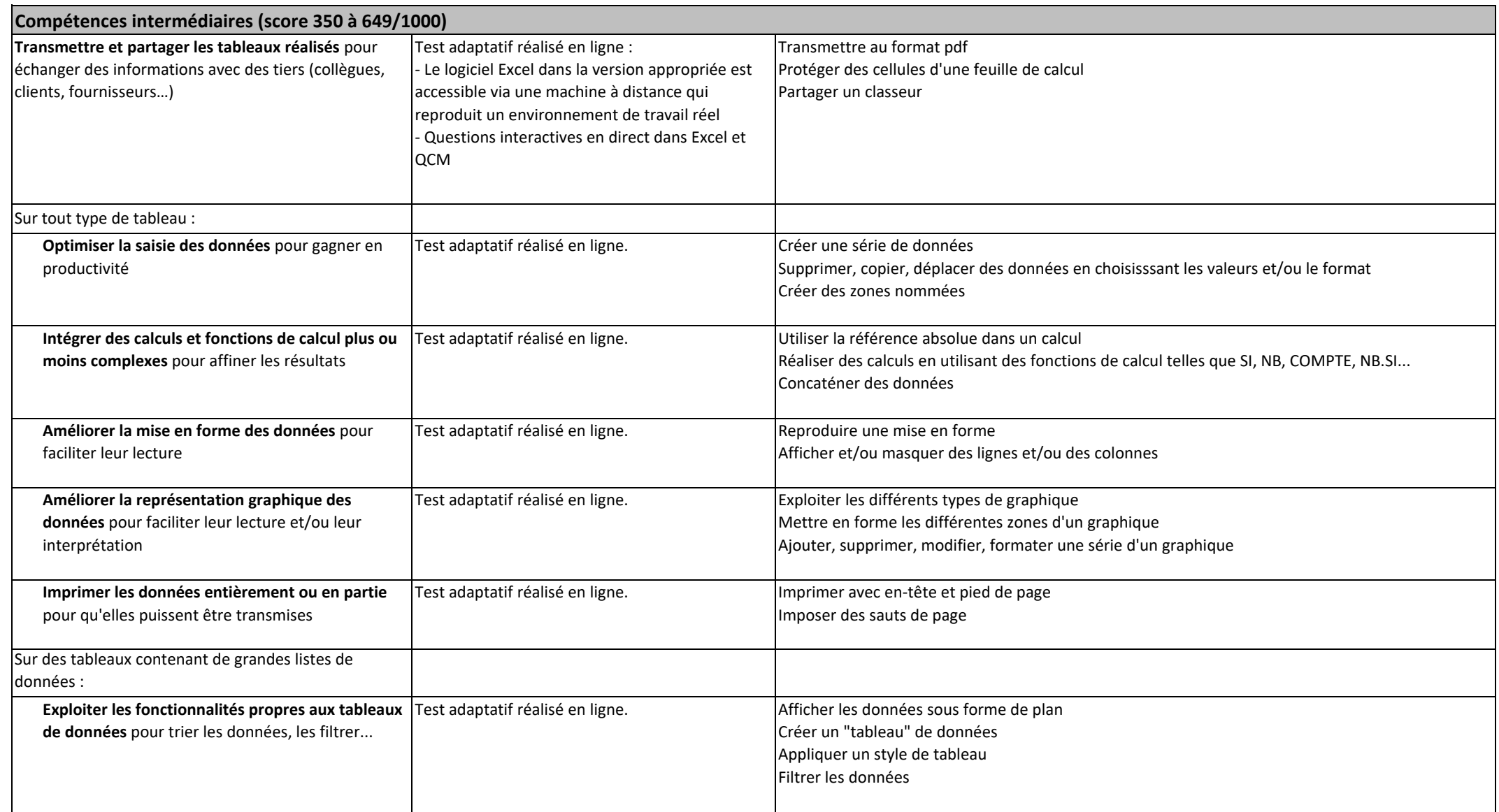

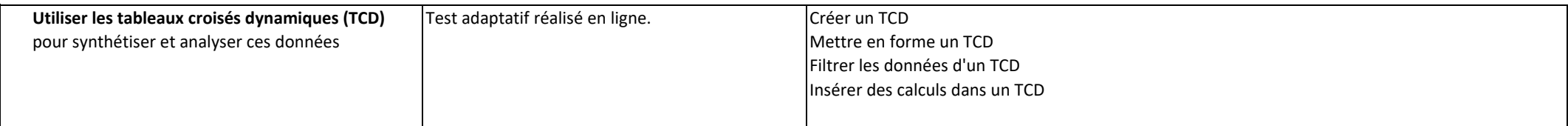

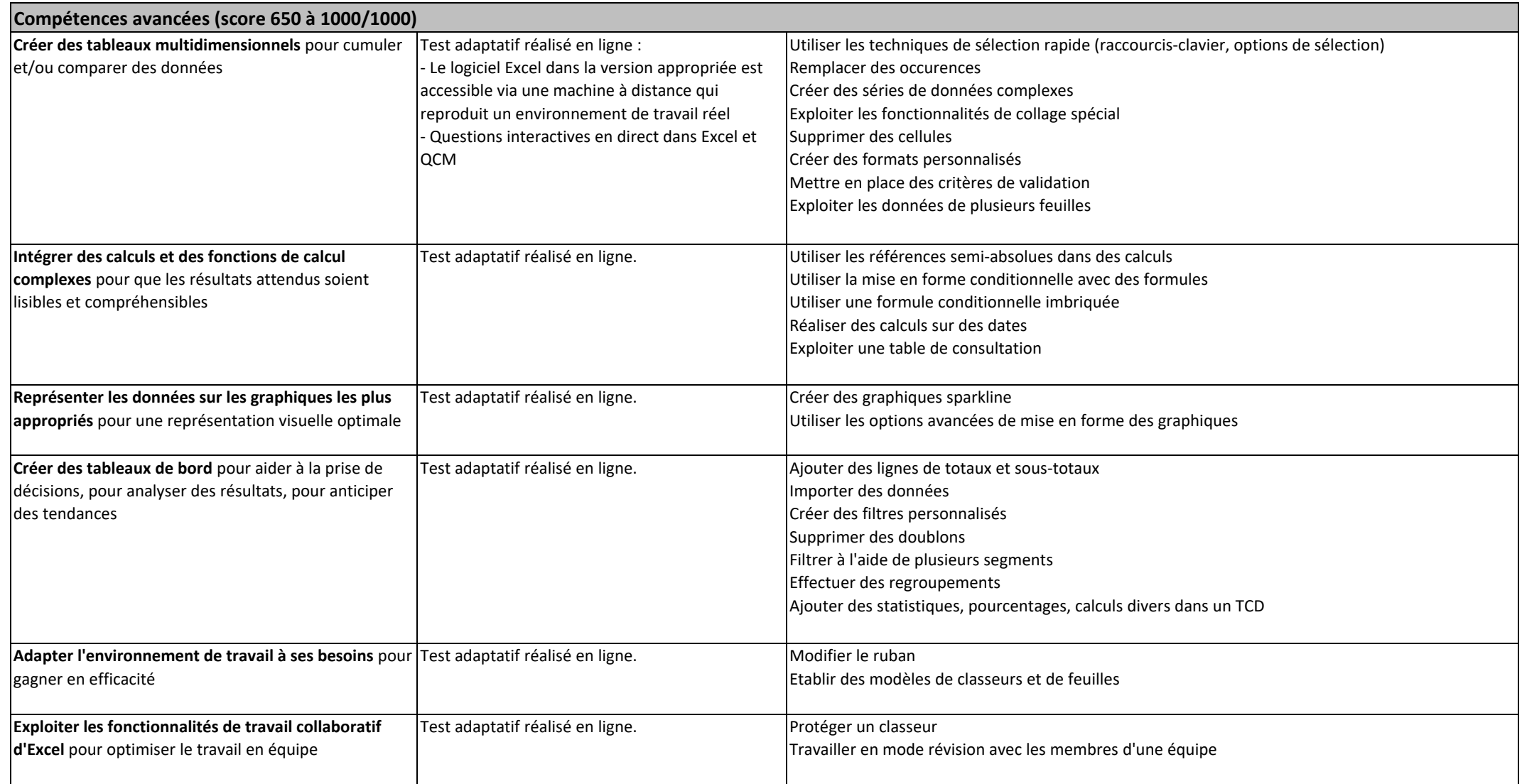